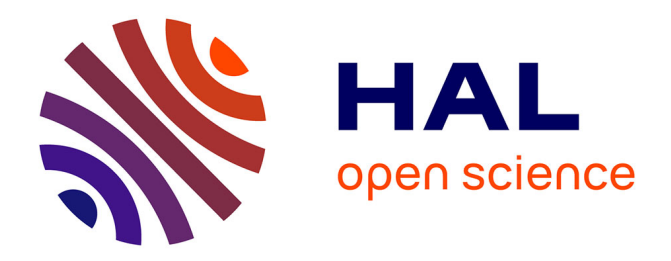

# **Calculs effectifs de projections caractéristiques** Julien Puydt

### **To cite this version:**

Julien Puydt. Calculs effectifs de projections caractéristiques. 2012. hal-00765593

## **HAL Id: hal-00765593 <https://hal.science/hal-00765593v1>**

Preprint submitted on 14 Dec 2012

**HAL** is a multi-disciplinary open access archive for the deposit and dissemination of scientific research documents, whether they are published or not. The documents may come from teaching and research institutions in France or abroad, or from public or private research centers.

L'archive ouverte pluridisciplinaire **HAL**, est destinée au dépôt et à la diffusion de documents scientifiques de niveau recherche, publiés ou non, émanant des établissements d'enseignement et de recherche français ou étrangers, des laboratoires publics ou privés.

### Calculs effectifs de projections caractéristiques

J. Puydt Institut Joseph Fourier UMR5582 Grenoble, France E-mail :julien.puydt@ujf-grenoble.fr

15 décembre 2012

#### Résumé

This article aims to make explicit the characteristic projection introduced by Panchishkin in [\[7\]](#page-12-0) and gives various results on how to calculate it effectively on a computer. It ends with concrete examples putting those ideas in application.

### 1 Introduction

On souhaite dans cet article montrer comment rendre explicite et effective informatiquement la méthode de la projection caractéristique introduite par Pantchichkine dans  $[7]$ , qui sert à obtenir des congruences pour les valeurs spéciales des fonctions L de formes modulaires. Pour cela, on va dans cette introduction commencer par fixer quelques notations sur la théorie des formes modulaires, et rappeler les énoncés principaux nécessaires. On expliquera ensuite ce qu'est la projection caractéristique, puis on énoncera les résultats proprement dits.

La suite de l'article consistera en des preuves et explications plus précises et quelques exemples concrets de calculs (avec l'aide de  $SAGE<sup>1</sup>$  $SAGE<sup>1</sup>$  $SAGE<sup>1</sup>$ ).

Pour les définitions précises et les preuves, le lecteur est invité à consulter des références comme les livres de Serre [\[8\]](#page-12-1), de Miyake  $[6]$  ou de Diamond et Shurman [\[4\]](#page-12-3). On trouvera aussi un survol plus détaillé et tourné vers les calculs effectifs dans le livre de Stein [\[9\]](#page-12-4) : c'est en effet là que sont expliqués les algorithmes utilisés par SAGE pour calculer les espaces de formes modulaires et les opérateurs de Hecke associés.

Etant donnés  $k \geq 2$  et  $N \geq 1$ ,  $\mathcal{M}_k(\Gamma_1(N))$  dénote l'espace vectoriel des formes modulaires de poids k et de niveau N pour  $\Gamma_1(N)$ , et  $\mathcal{S}_k(\Gamma_1(N))$  son sous-espace des formes paraboliques, sur lequel on va se concentrer ; on peut voir un élément  $f$ soit comme une fonction  $z \mapsto f(z)$  avec z dans le demi-plan de Poincaré, soit via le développement en série de Fourier à l'infini comme une fonction  $q \mapsto f(q)$  avec q dans le disque unité, ce second point de vue étant privilégié.

<span id="page-1-0"></span><sup>1.</sup> version 5.4, disponible sur http//www.sagemath.org

On sait en outre que ces espaces peuvent se décomposer en somme directe de sousespaces, indexée par les caractères de Dirichlet  $\chi$  de conducteur divisant  $N$ :

$$
\left\{\begin{array}{rcl} \mathcal{M}_k(\Gamma_1(N)) &=& \oplus_{\chi} \mathcal{M}_k(N,\chi) \\ \mathcal{S}_k(\Gamma_1(N)) &=& \oplus_{\chi} \mathcal{S}_k(N,\chi) \end{array}\right.
$$

Entre ces espaces de formes modulaires, on sait définir des familles d'opérateurs; en particulier les opérateurs de Hecke,  $(T_n)_{n\geq 2}$ . La famille est engendrée par les opérateurs  $(T_p)_{p \text{ premier}}$ , qui commutent deux à deux. Lorsque p ne divise pas le niveau,  $T_p$  est un endomorphisme de l'espace. Lorsque  $p$  divise le niveau, on parle d'opérateur de Hecke spécial (et on écrit parfois  $U_p$ , ce que l'on fera ici); dans ce cas, l'action sur les formes modulaires est un peu différente : elle est décrite par exemple par le lemme 1 dans l'article de Li [\[5\]](#page-12-5), et signifie intuitivement que l'opérateur fait "disparaître" une puissance de  $p$  du niveau, sans pouvoir faire disparaître complètement  $p$ . On verra plus loin une représentation graphique de la situation : on obtient une tour d'espaces de formes modulaires de dimensions finies, avec des inclusions croissantes avec le niveau, mais une dimension qui croît assez rapidement; la projection est un moyen astucieux de contrer cette croissance.

Expliquons rapidement la construction telle qu'elle est préséntée dans  $[7]$  : étant donnée une valeur propre  $\alpha$  de  $U_p$  agissant au rez-de-chaussée de la tour, on définit pour tout  $\mu \geq 0$  le sous-espace caractéristique associé à  $(U_p, \alpha)$ :

$$
\mathcal{S}_k^{\alpha}(Np^{\mu}, \chi) = \bigcup_{n \geq 0} \text{Ker}(U_p - \alpha \text{Id})^n
$$

permettant de définir une projection  $\pi_{\alpha,\mu}$  via le choix d'un supplémentaire :

$$
\bigcap_{n\geqslant 0}\operatorname{Im}(U_p-\alpha \mathrm{Id})^n
$$

la projection étant polynomiale en  $U_p$ ; en faisant varier le niveau par des puissances de p, on obtient alors un diagramme avec projections  $\pi_{\alpha}$ :

$$
S_k(Np^{\mu}, \chi) \xrightarrow{\pi_{\alpha,\mu}} S_k^{\alpha}(Np^{\mu}, \chi)
$$
  
\n
$$
U_p \qquad \qquad U_p
$$
  
\n
$$
S_k(Np^2, \chi) \xrightarrow{\pi_{\alpha,2}} S_k^{\alpha}(Np^2, \chi)
$$
  
\n
$$
U_p \qquad \qquad U_p
$$
  
\n
$$
S_k(Np, \chi) \xrightarrow{\pi_{\alpha,1}} S_k^{\alpha}(Np, \chi)
$$
  
\n
$$
U_p
$$
  
\n
$$
U_p
$$

dont la proposition  $4.3$  (de  $[7]$ , toujours) affirme que les flèches verticales à droites sont des isomorphismes, d'où :  $\pi_{\alpha,\mu} = (U_p^{\mu})^{-1} \pi_{\alpha,1} U_p^{\mu}$ .

Ce dernier résultat est intéressant théoriquement, mais aussi pratiquement : on est ramené à appliquer successivement  $U_p$  sur des espaces de plus en plus petits, puis projeter au plus bas niveau, avant de finalement appliquer un inverse en petite dimension ; mieux, d'après l'article [\[3\]](#page-12-6) de Coleman et Edixhoven, on sait pour  $k = 2$  et conditionnellement à une conjecture de Tate pour  $k > 2$  que l'opérateur  $U_p$  est semi-simple au rez-de-chaussée, donc l'inverse en question est une simple multiplication par  $\alpha^{-1}$ . On en voit un exemple concret en [4.2.](#page-10-0)

Remarquons d'ailleurs que cela signifie aussi que dans les étages supérieurs, tous les espaces caractéristiques associés à des valeurs propres non nulles de  $U_p$  sont réduits aux espaces propres : la seule obstruction possible à la semi-simplicité de  $U_p$  est la valeur propre zéro. Donnons un exemple concret : pour  $k = 2, N = 2, p = 5$  et  $\chi$  modulo 10 vérifiant  $\chi(7) = 1$  ou  $\chi(7) = -1$ , l'espace est réduit à zéro en niveau Np donc il n'y a pas de valeur propre non nulle, est un plan en niveau  $Np^2$  sur lequel  $U_p$  agit par zéro, et est de dimension 28 en niveau  $Np^3$ ;  $U_p$  est alors une matrice 28 × 28 de rang 2, dont une forme réduite de Jordan comporte deux blocs  $\begin{pmatrix} 0 & 1 \\ 0 & 0 \end{pmatrix}$  et vingt-quatre blocs  $(0)$  – ce qui montre que les conditions de semi-simplicité de  $[3]$  sont optimales.

<span id="page-3-0"></span>On prouve ici tout d'abord le résultat élémentaire suivant :

**Proposition 1** *La projection caractéristique est un polynôme construit explicitement `a partir du polynˆome minimal de l'op´erateur.*

(l'algorithme, utilisant l'algorithme d'Euclide étendu, est présenté de façon théorique en section [2.1,](#page-4-0) puis en détaillant plus les étapes algorithmiques en section  $3.1$ )

<span id="page-3-1"></span>Les deux résultats d'indépendance suivants le rendent plus utile :

### **Proposition 2** – *Il existe toute une famille de polynômes convenables, qui donnent tous le mˆeme op´erateur de projection (voir [2.1\)](#page-4-0).*

*– L'op´erateur de projection ne d´epend pas du choix du polynˆome annulateur choisi (voir [2.3\)](#page-5-0).*

Le premier point peut permettre de simplifier les calculs, au prix d'un polynôme de degré plus élevé (voir par exemple en section [3.2](#page-7-0) une variante de l'algorithme avec moins de divisions); le second permet d'initier le calcul avec le polynôme minimal ou le polynôme caractéristique par exemple, ce qui donne un peu plus de liberté dans les calculs – mais ne les simplifie que de façon marginale; le résultat le plus important pour les applications, qui permet des gains conséquents, est celui-ci :

**Théorème 1** *La contruction de la projection canonique est équivariante ; plus précisément, étant donnés deux espaces vectoriels de dimension finie* E *et* F,  $u \in \mathcal{L}(E)$  *et*  $v \in \mathcal{L}(F)$ *,*  $j \in \mathcal{L}(E, F)$  *et*  $\alpha \in \mathbb{C}$ *, tels que*  $j \circ u = v \circ j$ *, alors*  $j \circ \pi_{E, \alpha}(u) = \pi_{F, \alpha}(v) \circ j$ *.* 

 $(i$ l est prouvé en [2.4\)](#page-6-1)

<span id="page-3-2"></span>En effet, ce résultat a comme corollaire immédiat :

**Corollaire 1** *Dans l'égalité suivante, où p divise*  $N$ *, étant donné*  $\alpha \in \mathbb{C}$  *:* 

$$
\mathcal{S}_k(\Gamma_1(N)) = \underset{\chi}{\oplus} \mathcal{S}_k(N,\chi)
$$

*on peut calculer les opérateurs de projection associés à*  $(U_p, \alpha)$  *sur les sous-espaces de* droite (plus petits), et obtenir par recollement l'opérateur de projection sur l'espace de *gauche.*

Pour énoncer le second corollaire ci-dessous, il faut en dire plus sur les espaces de formes modulaires et expliquer un peu la th´eorie de Atkin-Lehner-Li : en plus des opérateurs de Hecke, on peut considérer les opérateurs  $V_d$ , dont la définition est assez simple : pour  $d \geq 1$ , on a  $(V_d f)(z) = f(d z)$  ou  $(V_d f)(q) = f(q^d)$ , ce qui revient au même. En particulier,  $V_1$  est l'inclusion naturelle mentionnée précédemment.

Si on fixe un niveau  $N \geq 1$ , on appelle forme ancienne de  $\mathcal{S}_k(\Gamma_1(N))$  toute combinaison linéaire de formes qui proviennent d'espaces de niveaux strictement inférieur via les opérateurs V – cela définit le sous espace  $\mathcal{S}_k(\Gamma_1(N))_a$ . Le supplémentaire orthogonal de ce sous-espace (vis-à-vis du produit scalaire de Petersson) est appelé espace des nouvelles formes, noté  $\mathcal{S}_k(\Gamma_1(N))_n$ . La théorie d'Atkin-Lehner-Li (développée par Atkin et Lehner dans [\[1\]](#page-12-7), puis par Li dans [\[5\]](#page-12-5)) a pour conséquence que :

$$
\mathcal{S}_k(\Gamma_1(N) = \bigoplus_{dM \mid N} V_d \mathcal{S}_k(\Gamma_1(M))_n
$$

et cette décomposition est par exemple utilisée pour les calculs d'espaces modulaires par informatique dans SAGE, comme expliqué dans le livre de Stein [\[9\]](#page-12-4).

On peut maintenant énoncer le second corollaire du théorème d'équivariance :

**Corollaire 2** *Dans la décomposition précédente, si les seuls d qui interviennent réellement (pour lesquels les sous-espaces ne sont pas nuls) sont premiers avec* p*, alors on peut calculer les op´erateurs de projections sur les sous-espaces de droite (de dimensions inf´erieures) et obtenir l'op´erateur de projection sur l'espace de gauche par recollement.*

 $(l'example 4.1$  $(l'example 4.1$  illustre ce résultat)

Je souhaite remercier Alexei Pantchichkine pour son soutien indéfectible, et William Stein pour m'avoir donné accès aux machines du réseau math.washington.edu<sup>[2](#page-4-1)</sup>.

### 2 Généralités d'algèbre linéaire

### <span id="page-4-0"></span>2.1 Définition élémentaire

On se donne  $E$  un K-espace vectoriel de dimension finie et  $u$  un endomorphisme de  $E$ , admettant une valeur propre  $\alpha$ .

Le polynôme minimal de u sur E admet une factorisation de la forme  $(X - \alpha)^{\nu} Q$ où  $\nu \geq 1$  et  $Q(\alpha) \neq 0$ ; d'après le théorème de Bézout, il existe alors un couple de

<span id="page-4-1"></span><sup>2.</sup> Les calculs présentés dans cet article sont tous aisés et rapides sur une machine simple, mais les tâtonnements et expériences nécessaires à leur recherche ont parfois nécessité l'accès à une puissance de calcul plus conséquente ; les machines en question ont été financées par "National Science Foundation Grant No. DMS-0821725".

polynômes  $(A, B)$  tel que  $(X - \alpha)^{\nu} A + QB = 1$ , dont on déduit une décomposition de E en supplémentaires :  $E = \text{Ker}(u - \alpha)^{\nu} \oplus \text{Ker } Q(u)$ .

L'espace Ker $(u - \alpha)^\nu$  est appelé espace caractéristique de u associé à la valeur propre  $\alpha$ ; c'est le plus grand espace sur lequel  $u - \alpha$  est nilpotent. La décomposition en supplémentaires stables par  $u$  précédente permet alors de définir une projection sur cet espace caractéristique; on vérifie aisément que  $Q(u)B(u)$  donne une expression de l'opérateur associé. Cela établit déjà la proposition [1.](#page-3-0)

Une remarque simple mais fondamentale est que le couple de polynômes  $(A, B)$ considéré n'est pas unique, mais que deux couples admissibles distincts diffèrent d'un multiple de  $(X - \alpha)^{\nu} Q$  – le polynôme annulateur de u. Donc l'opérateur  $Q(u)B(u)$  ne dépend pas du couple choisi ; ce qui prouve la première partie de la proposition [2.](#page-3-1)

On notera  $\pi_{E,\alpha}(u)$  l'opérateur de projection caractéristique de u associé à  $\alpha$  sur l'espace E.

#### 2.2 Stabilité par extension

On se donne maintenant un <sup>K</sup>-espace vectoriel E de dimension finie, u un endomorphisme de  $E$ ; et on suppose que F est un sous-espace vectoriel de E stable par  $u$ , et que  $\alpha$  est une valeur propre de u sur F.

On dispose donc de deux opérateurs de projection caractéristique,  $\pi_{E,\alpha}(u)$  et  $\pi_{F,\alpha}(u)$ , que l'on souhaite comparer sur F.

Les polynômes minimaux de u sur F et E sont de la forme respectivement  $(X-\alpha)^{\nu}Q$ et  $(X - \alpha)^{\mu}R$ , avec  $1 \leq \mu \leq \nu$ , Q diviseur de R et  $R(\alpha) \neq 0$ . Ecrivons  $R = QS$  pour fixer les notations.

L'application du théorème de Bézout pour le polynôme minimal de  $u$  sur  $E$  fournit un couple  $(C, D)$  de polynômes tel que  $(X - \alpha)^{\nu}C + RD = 1$ ; on a donc  $\pi_{E,\alpha}(u) =$  $R(u)D(u).$ 

Mais cette même expression peut s'écrire  $(X - \alpha)^{\mu}(X - \alpha)^{\nu-\mu}C + QSD = 1$ ; le couple de polynômes  $((X - \alpha)^{\nu-\mu}C, SD)$  est donc admissible pour l'application du théorème de Bézout pour le polynôme minimal de u sur F; on a donc  $\pi_{F,\alpha}(u)$  $Q(u)(SD)(u).$ 

Il reste à écrire  $Q(u)(SD)(u) = (QS)(u)D(u) = R(u)D(u)$  pour conclure que l'on a bien  $\pi_{F,\alpha}(u) = \pi_{E,\alpha}(u)_{|F}$ .

Ce résultat est un lemme de base pour la preuve de la proposition [2](#page-3-1) et du théorème [1.](#page-3-2)

### <span id="page-5-0"></span>2.3 Changement de polynôme annulateur

Une première variante importante de ce raisonnement est le cas où l'on ne considère  $u$  que sur un espace, mais avec deux polynômes annulateurs. Comme le polynôme minimal est un diviseur commun à deux tels polynômes, il suffit de considérer la situation d'un polynˆome annulateur quelconque par rapport au polynˆome minimal : une compatibilité dans ce cas montre alors que la compatibilité est générale.

Maintenant, si compare avec la preuve précédente, on voit que la seule chose que l'on ait utilisée sur le polynôme minimal sur le sur-espace est qu'il était un multiple du polynˆome minimal sur l'espace de base ; la mˆeme preuve s'applique donc : le calcul de la projection caractéristique ne dépend donc pas du polynôme annulateur considéré; cela établit la seconde partie de la proposition [2.](#page-3-1)

### <span id="page-6-1"></span>2.4 Stabilité par morphisme

Une seconde variante importante de ce raisonnement est celui où l'on considère deux espaces vectoriels de dimensions finies  $E$  et  $F$ ,  $u$  un endomorphisme de  $E$ ,  $v$ un endomorphisme de  $F$  et j une application linéaire injective de  $E$  dans  $F$  telle que  $j \circ u = v \circ j$ . Si  $\alpha$  est une valeur propre de u sur E, c'est aussi une valeur propre de v sur F et on souhaite comparer  $\pi_{E,\alpha}(u)$  et  $\pi_{F,\alpha}(v)$ ; la situation peut se visualiser ainsi :

$$
u \bigoplus E \stackrel{j}{\longrightarrow} F \bigodot v
$$

Si P est un polynôme annulateur de u sur E, alors la relation  $iP(u) = P(v)i$ montre que P est un polynôme annulateur de v sur  $j(E)$ ; les mêmes raisonnements que précédemment montrent que le calcul de la projection caractéristique peut se faire au départ comme à l'arrivée :

$$
j \circ \pi_{E,\alpha}(u) = \pi_{F,\alpha}(v) \circ j
$$

C'est le théorème d'équivariance [1.](#page-3-2)

### 3 Pratique

#### <span id="page-6-0"></span>3.1 Calcul direct

Il est assez facile de déterminer le polynôme minimal d'un endomorphisme donné sous forme matricielle via l'algorithme de Wiedemann, que l'on trouve détaillé en section 7.5.3 du livre de Stein [\[9\]](#page-12-4).

Il est aisé de calculer un couple explicite dans le théorème de Bézout via l'algorithme d'Euclide étendu, tel qu'il est présenté par exemple en section 3.2 du livre de Cohen [\[2\]](#page-12-8).

Le calcul d'un polynôme d'endomorphisme à partir d'un polynôme explicite et d'un endomorphisme donn´e par exemple sous forme d'une matrice, est aussi facile, via l'algorithme de Horner par exemple.

Finalement, en combinant ces étapes, on obtient facilement une expression matricielle de la projection canonique; la principale gêne dans les calculs est le passage au corps de nombres  $Q(\alpha)$ , dans lequel on réalise le calcul de divisions euclidiennes pour l'algorithme d'Euclide.

Un cas particulier important est celui où l'on sait que  $\alpha$  est une racine simple du polynôme annulateur considéré; en effet, l'algorithme d'Euclide s'applique en une seule division euclidienne, que l'on peut calculer par la variante de l'algorithme de Horner qui traite la division par  $X - \alpha$ ; elle ne fait donc intervenir que peu de produits et de sommes et une seule division.

Un sous-cas intéressant du point précédent est celui de la tour modulaire au rezde-chaussée de laquelle on sait que l'opérateur  $U_p$  est semi-simple (sous couvert d'une conjecture de Tate pour  $k > 2$ , car alors on peut simplifier le polynôme annulateur choisi pour se ramener à une racine simple.

#### <span id="page-7-0"></span>3.2 Calcul sans division intermédiaire

On sait que les divisions du calcul précédent sont incontournables en général.

Cependant, les polynômes avec lesquels on travaille ont une forme assez particulière ; en utilisant cette spécificité, on peut contourner en partie cette difficulté de la façon suivante : étant donnée une factorisation d'un polynôme annulateur sous la forme  $(X - \alpha)^{\nu} P$ , avec  $P(\alpha) = a \neq 0$ , on écrit  $P = a + (X - \alpha)^{\mu} Q$  avec  $\mu \geq 1$ .

Pour  $e \geq 1$ , on a alors :

$$
P\prod_{j=1}^{e} \left( a^{2^{j-1}} + (-1)^j (X - \alpha)^{2^{j-1}\mu} Q^{2^{j-1}} \right) = a^{2^e} - (X - \alpha)^{2^e \mu} Q^{2^e}
$$

de cette façon, si  $2^e \mu \geq \nu$ , ce qui se produit pour e assez petit, on a :

$$
P\prod_{j=1}^{e} \left( a^{2^{j-1}} + (-1)^{j} (X - \alpha)^{2^{j-1}\mu} Q^{2^{j-1}} \right) + (X - \alpha)^{\nu} (X - \alpha)^{2^{e} \mu - \nu} Q^{2^{e}} = a^{2^{e}}
$$

expression qu'il suffit de diviser une fois par le scalaire  $a^{2^e}$  pour écrire un couple admissible. On remplace le coût des divisions euclidiennes par un calcul avec un polynôme de degré plus élevé; c'est un compromis.

Remarquons aussi qu'une bibliothèque de calcul en théorie des nombres comme FLINT<sup>[3](#page-7-2)</sup> dispose de routines optimisées pour les opérations de décalage (« Taylor shift ») et de mise au carré, qui peuvent être mises à profit pour les calculs précédents.

### 3.3 Détermination des dimensions

On a vu précédemment comment calculer très explicitement et complètement les opérateurs de projections caractéristiques, et on sait qu'alors la dimension de l'espace sur lequel on projette s'obtient par un simple calcul de trace.

On peut cependant souhaiter connaître la dimension de l'espace sans avoir calculé la projection, par exemple parce que l'on n'a pas encore choisi quelle valeur propre utiliser. Dans ce cas, il suffit de calculer le polynôme caractéristique de l'opérateur : en effet, il suffira alors de le factoriser pour obtenir les ordres de multiplicité algébrique, donc les dimensions des espaces caractéristiques associés.

### 4 Exemples concrets

#### <span id="page-7-1"></span>4.1 Calcul via la théorie d'Atkin-Lehner-Li

On vérifie aisément (avec SAGE, qui permet de déterminer les espaces réduits à  $\{0\}$ ) que l'on a la décomposition suivante :

 $S_2(\Gamma_1(30)) = V_1S_2(\Gamma_1(15))_{\text{new}} \oplus V_2S_2(\Gamma_1(15))_{\text{new}} \oplus V_1S_2(\Gamma_1(30))_{\text{new}}$ 

 $(décomposition$  dans laquelle les espaces sont de dimensions respectives 9, 1, 1 et 7).

<span id="page-7-2"></span><sup>3.</sup> http://www.flintlib.org/

Une base adaptée à cette décomposition est :

$$
\begin{array}{c} q-q^2-q^3-q^4+q^5+q^6+3q^8+q^9+O(q^{10})\\ q^2-q^4-q^6-q^8+O(q^{10}),\\ q+3q^8-14q^9+O(q^{10}),\\ q^2+2q^8-10q^9+O(q^{10}),\\ q^3+2q^8-9q^9+O(q^{10}),\\ q^4+q^8-5q^9+O(q^{10}),\\ q^5+q^8-5q^9+O(q^{10}),\\ q^6-2q^9+O(q^{10}),\\ q^7+q^8-3q^9+O(q^{10}),\\ \end{array}
$$

La base calculée par SAGE directement pour le même espace est une base de Miller; donc très simple :

$$
q + O(q^{10}), q^2 + O(q^{10}), q^3 + O(q^{10}), q^4 + O(q^{10}), q^5 + O(q^{10}),
$$
  

$$
q^6 + O(q^{10}), q^7 + O(q^{10}), q^8 + O(q^{10}), q^9 + O(q^{10})
$$

La matrice de passage est donc :

$$
P = \left(\begin{array}{cccccccccc} 1 & -1 & -1 & -1 & 1 & 1 & 0 & 3 & 1 \\ 0 & 1 & 0 & -1 & 0 & -1 & 0 & -1 & 0 \\ 1 & 0 & 0 & 0 & 0 & 0 & 0 & 3 & -14 \\ 0 & 1 & 0 & 0 & 0 & 0 & 0 & 2 & -10 \\ 0 & 0 & 1 & 0 & 0 & 0 & 0 & 2 & -9 \\ 0 & 0 & 0 & 1 & 0 & 0 & 0 & 1 & -5 \\ 0 & 0 & 0 & 0 & 1 & 0 & 0 & 1 & -5 \\ 0 & 0 & 0 & 0 & 0 & 1 & 0 & 0 & -2 \\ 0 & 0 & 0 & 0 & 0 & 0 & 1 & 1 & -3 \end{array}\right)
$$

L'endomorphisme  $T_3$  agit par  $-1$  sur les deux premiers sous-espaces, et par :

$$
\left(\n\begin{array}{cccccc}\n0 & 0 & -14 & 2 & 19 & 7 & -3 \\
0 & 0 & -10 & 1 & 15 & 4 & -3 \\
1 & 0 & -9 & 1 & 11 & 3 & -3 \\
0 & 0 & -5 & 0 & 8 & 3 & -3 \\
0 & 0 & -5 & 1 & 6 & 2 & 0 \\
0 & 1 & -2 & 0 & 2 & 0 & -2 \\
0 & 0 & -3 & 0 & 4 & 2 & 0\n\end{array}\n\right)
$$

sur le dernier ; son polynôme caractéristique est alors :  $X^7 + 3X^6 + 5X^5 + 7X^4 + X^3 5X^2 - 3X - 9$ . Il a une racine simple réelle, 1, deux racines simples conjuguées dans  $Q(i)$  (i et  $-i$ ) et quatre racines simples conjuguées dans un corps de nombres de degré  $4$  ; il s'agit donc aussi du polynôme minimal de l'endomorphisme.

Choisissons de calculer la projection caractéristique associée à la valeur propre 1. Sur les deux droites, elle est donnée par zéro ; et sur le troisième espace, par le polynôme  $\frac{1}{68}(X^6 + 4X^5 + 9X^4 + 16X^3 + 17X^2 + 12X + 9)$  appliqué à la matrice précédente, soit :

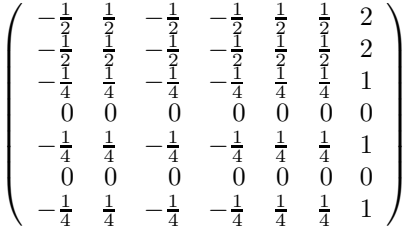

Les résultats du paragraphe précédent ont été obtenus de la façon suivante dans SAGE :

```
# Détermination de l'espace et de l'opérateur
S30=ModularForms(Gamma1(30),2).cuspidal_subspace()
S30n=S30.new_subspace()
T=S30n.T(3)
# Calcul du polynôme caractéristique
R.<t>=PolynomialRing(QQ)
P=T.charpoly(t)
# Calcul du polynôme à utiliser pour le calcul de la projection
Q = P. quo rem(t-1) [0]
Pproj=xgcd(Q, t-1)[1]*Q
# Obtention de la matrice de la projection
Pproj(T.matrix())
```
La matrice de la projection canonique sur l'espace complet est alors, dans la base adaptée à la décomposition donnée ci-dessus :

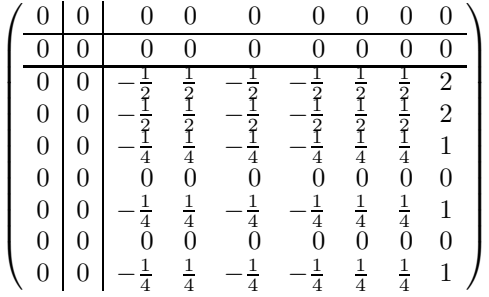

En calculant directement avec l'opérateur sur l'espace total, il faut appliquer sa matrice au polynôme  $\frac{1}{272}X^8 + 6X^7 + 18X^6 + 38X^5 + 58X^4 + 62X^3 + 50X^2 + 30X + 9$ ,  $d'$ où :

$$
\left(\begin{array}{cccccccc} \frac{21}{8} & -\frac{21}{8} & \frac{21}{8} & \frac{21}{8} & -\frac{21}{8} & -\frac{21}{8} & -\frac{21}{8} & -\frac{21}{8} & \frac{21}{8} \\ \frac{7}{4} & -\frac{7}{4} & \frac{7}{4} & \frac{7}{4} & -\frac{7}{4} & -\frac{7}{4} & -7 & -\frac{7}{4} & \frac{7}{4} \\ \frac{7}{4} & -\frac{7}{4} & \frac{7}{4} & \frac{7}{4} & -\frac{7}{4} & -\frac{7}{4} & -7 & -\frac{7}{4} & \frac{7}{4} \\ \frac{7}{8} & -\frac{7}{8} & \frac{7}{8} & \frac{7}{8} & -\frac{7}{8} & -\frac{7}{8} & -\frac{9}{8} & -\frac{9}{8} & -\frac{1}{8} \\ \frac{7}{8} & -\frac{7}{8} & \frac{7}{8} & \frac{7}{8} & -\frac{7}{8} & -\frac{7}{8} & -\frac{7}{8} & -\frac{7}{8} & -\frac{7}{8} \\ \frac{7}{8} & -\frac{3}{8} & \frac{7}{8} & \frac{7}{8} & -\frac{1}{8} & -\frac{7}{8} & -\frac{7}{8} & -\frac{7}{8} & -\frac{7}{8} \\ \frac{7}{8} & -\frac{3}{8} & \frac{7}{8} & \frac{7}{8} & -\frac{3}{8} & -\frac{3}{8} & -\frac{3}{8} & -\frac{3}{8} & -\frac{3}{8} & -\frac{3}{8} \\ \frac{7}{8} & -\frac{1}{8} & \frac{7}{8} & \frac{7}{8} & -\frac{1}{8} & -\frac{7}{8} & -\frac{7}{8} & -\frac{7}{8} & -\frac{1}{8} & \frac{1}{8} \\ \frac{1}{4} & -\frac{1}{4} & \frac{1}{4} & \frac{1}{4} & -\frac{1}{4} & -\frac{1}{4} & -\frac{1}{4} & -\frac{1}{4} & -\frac{1}{4} & -\frac{1}{4} & \frac{1}{4} \end{array}\right)
$$

matrice qui est équivalente à celle trouvée précédemment, à  $P$  près.

### <span id="page-10-0"></span>4.2 Calcul avec une tour modulaire

Cet exemple est un cas où les calculs sont encore possibles à tous les niveaux, mais illustre le gain du passage à une dimension inférieure.

On choisit un niveau de base 30 et le nombre premier 3, et un caractère de Dirichlet trivial, de sorte que la situation est :

(dimension 11) 
$$
S_2(90, 1) \xrightarrow{\pi_{-1,1}} S_2^{-1}(90, 1)
$$
  
\n $U_3 \downarrow \qquad \qquad U_3$   
\n(dimension 3)  $S_2(30, 1) \xrightarrow{\pi_{-1,0}} S_2^{-1}(30, 1)$   
\n $\bigcup_{U_3} S_2^{-1}(30, 1)$ 

On constate simplement que  $U_3$  agit par simple multiplication par −1 sur les espaces caractéristiques, qui sont des plans ; la tour permet donc de calculer la projection en haut via un calcul en bas, en dimension inférieure.

Ici, la projection au rez-de-chaussée se calcule avec le polynôme  $-\frac{1}{4}X^2 - \frac{1}{2}X + \frac{3}{4}$ et est donnée par la matrice :

$$
\left(\begin{array}{ccc}\n\frac{1}{2} & \frac{1}{2} & -\frac{1}{2} \\
0 & 1 & 0 \\
-\frac{1}{2} & \frac{1}{2} & \frac{1}{2}\n\end{array}\right)
$$

À l'étage au dessus, elle est donnée par le polynôme  $-\frac{17}{4}X^{10} - \frac{1}{2}X^9 + \frac{19}{4}X^8$ , et la

matrice :

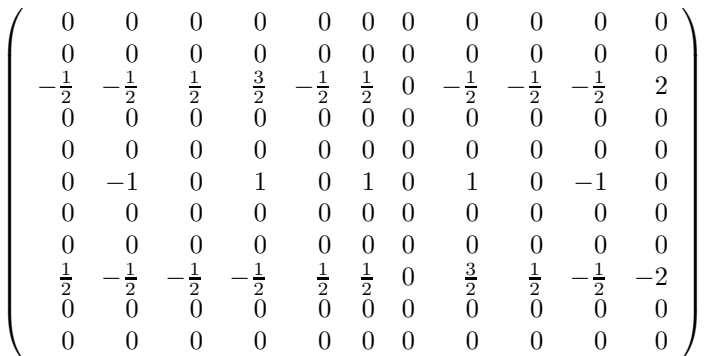

En choisissant une forme modulaire f dans l'espace  $S_2(90, 1)$ , on vérifie aisément l'égalité  $\pi_{-1,1}(f) = -\pi_{-1,0}U_3(f)$ ; la session ci-après utilise les deux fonctions acces-soires données en section [5](#page-12-9) :

```
sage: # Chargement des fonctions d'aide
sage: load('/home/jpuydt/Recherche/abaisse.sage')
sage: load('/home/jpuydt/Recherche/polyproj.sage')
sage: # On travaille avec des polynômes, pas des expressions
sage: R.<X>=PolynomialRing(QQ)
sage: # Données du calcul
sage: N=10
sage: p=3
sage: N0=N*p
sage: # Choix du caractère
sage: chi=DirichletGroup(N0)[0]
sage: # Calcul de la projection en bas
sage: Eb=ModularForms(chi).cuspidal_subspace()
sage: Ub=Eb.T(p)
sage: polb=polyproj(Ub.charpoly(X),-1,2)
sage: # Calcul de la projection en haut
sage: Eh=ModularForms(chi.extend(N0*p)).cuspidal_subspace()
sage: Uh=Eh.T(p)
sage: polh=polyproj(Uh.charpoly(X),-1,2)
sage: # Comparaison des deux
sage: f=Eh.gens()[2]
sage: g=abaisse(Eb, Uh(f))
sage: ordre=Eh.sturm_bound ()
sage: polb(Ub)(g).qexp(ordre) + polh(Uh)(f).qexp(ordre)
O(q^337)sage: # On obtient bien zéro!
```
### <span id="page-12-9"></span>5 Code SAGE

### 5.1 Fonction polyproj

```
def polyproj(poly, racine, ordre):
```

```
"""Reçoit en argument un polynôme annulateur d'un endomorphisme,
une de ses racines et son ordre et retourne un polynôme permettant
de calculer la projection caractéristique sur la racine
correspondante"""
var=poly.parent().gen()
pow=(var-racine)**ordre
Q=poly.quo_rem(pow)[0]
return Q*xgcd(Q,pow)[1]
```
#### 5.2 Fonction abaisse

```
def abaisse (espace, forme):
    """Reçoit en argument un espace de formes modulaires et une forme
   modulaire a priori dans un espace de niveau plus élevé, mais dont
   on sait qu'elle devrait être plus bas, et retourne la 'même' forme
   en bas."""
   coeffs=espace.find_in_space(forme)
   return espace.linear_combination_of_basis(coeffs)
```
### <span id="page-12-7"></span>**Références**

- <span id="page-12-8"></span>[1] A. O. L. Atkin et J. Lehner : Hecke operators on Γ0(m). *Mathematische Annalen*, 185:134–160, 1970.
- [2] H. Cohen : *A course in computational algebraic number theory*, volume 138 de *Graduate texts in mathematics*. Springer-Verlag, 1993.
- <span id="page-12-6"></span>[3] R. F. COLEMAN et S. J. EDIXHOVEN : On the semi-simplicity of the  $U_p$ -operator on modular forms. *Mathematische Annalen*, 310:119–127, 1998.
- <span id="page-12-3"></span>[4] F. Diamond et J. Shurman : *A first course in modular forms*, volume 228 de *Graduate texts in mathematics*. Springer-Verlag, 2005.
- <span id="page-12-5"></span>[5] W.-C. W. Li : Newforms and functional equations. *Mathematische Annalen*, 212(4): 285–315, 1975.
- <span id="page-12-2"></span><span id="page-12-0"></span>[6] T. Miyake : *Modular forms*. Springer, 1989.
- [7] A. A. PANCHISHKIN : A new method of constructing  $p$ -adic L-functions associated with modular forms. *Moscow mathematical journal*, 2(2):313–328, 2002.
- <span id="page-12-4"></span><span id="page-12-1"></span>[8] J.-P. Serre : *Cours d'arithm´etique*. Presses universitaires de France, 1970.
- [9] W. A. Stein : *Modular forms, a computational approach*, volume 79 de *Graduate studies in mathematics*. American mathematical society, 2007.